## C++20's Coroutines for Beginners

Presentation Material

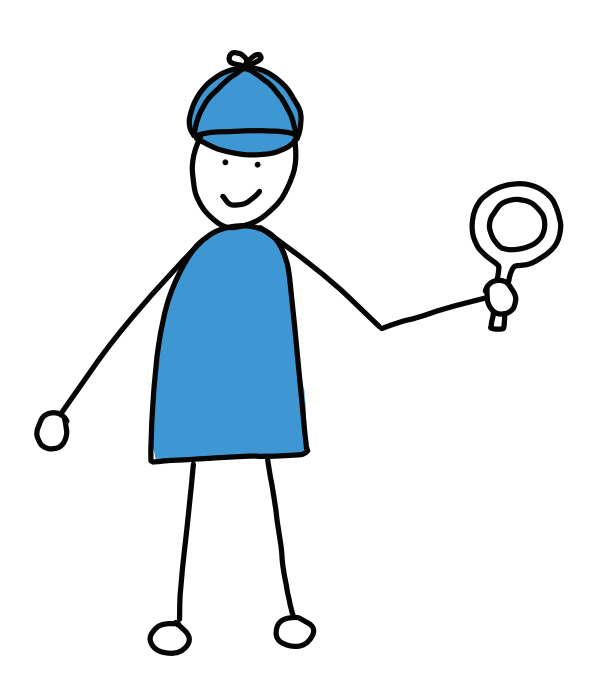

Meeting C++ online, Online, 2024-04-04

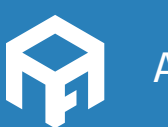

Andreas Fertig *Write unique code!*

© 2024 Andreas Fertig AndreasFertig.com All rights reserved

All programs, procedures and electronic circuits contained in this book have been created to the best of our knowledge and belief and have been tested with care. Nevertheless, errors cannot be completely ruled out. For this reason, the program material contained in this book is not associated with any obligation or guarantee of any kind. The author therefore assumes no responsibility and will not accept any liability, consequential or otherwise, arising in any way from the use of this program material or parts thereof.

Version: v1.0

The work including all its parts is protected by copyright. Any use beyond the limits of copyright law requires the prior consent of the author. This applies in particular to duplication, processing, translation and storage and processing in electronic systems.

The reproduction of common names, trade names, product designations, etc. in this work does not justify the assumption that such names are to be regarded as free in the sense of trademark and brand protection legislation and can therefore be used by anyone, even without special identification.

Planning, typesetting and cover design: Andreas Fertig Cover art and illustrations: Franziska Panter https://franziskapanter.com Production and publishing: Andreas Fertig

## **Style and conventions**

The following shows the execution of a program. I used the Linux way here and skipped supplying the desired output name, resulting in a out as the program name.

\$ ./a.out Hello, C++!

- <string> stands for a header file with the name string
- [[xyz]] marks a C++ attribute with the name xyz.

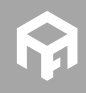

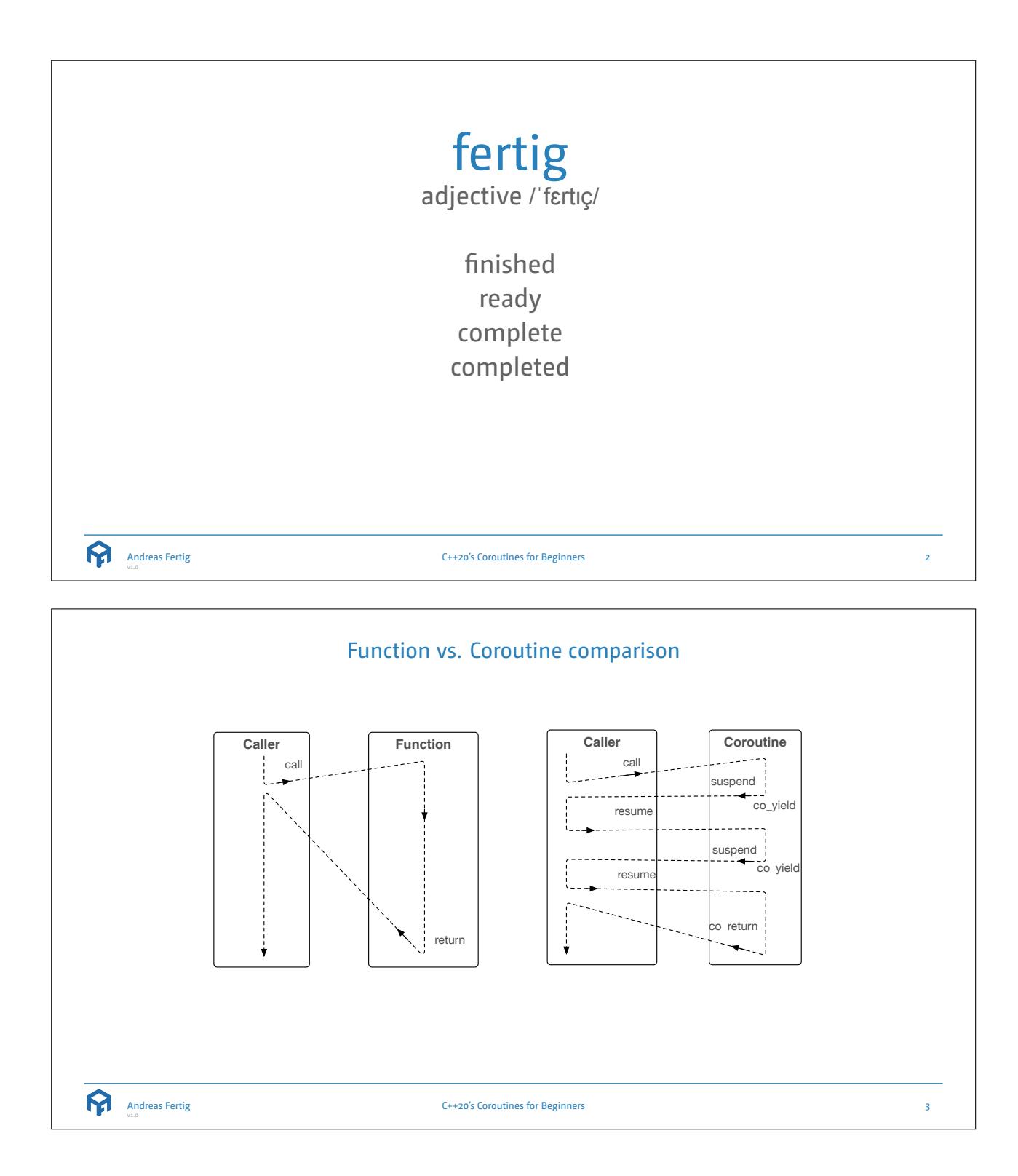

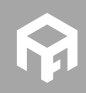

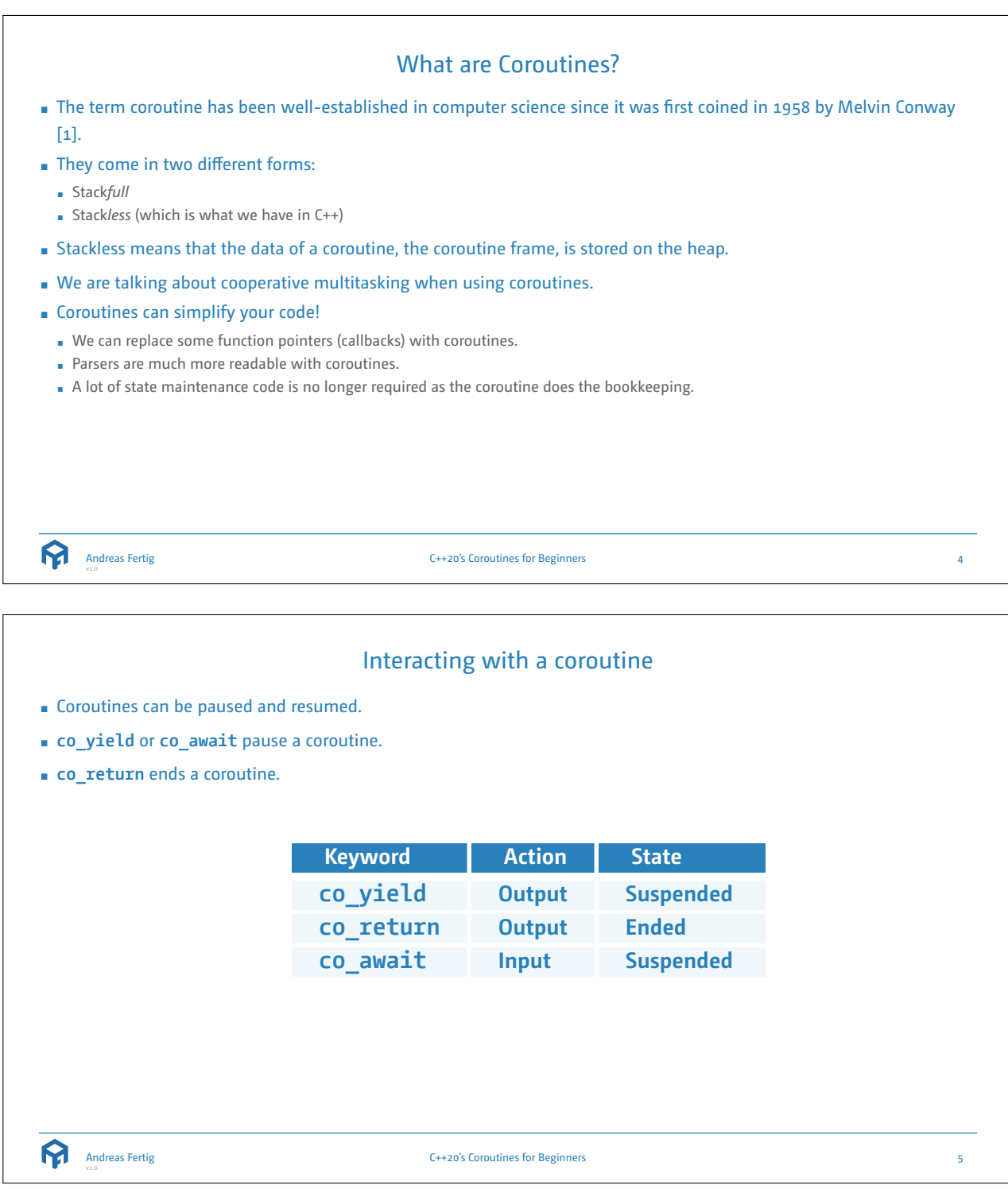

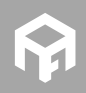

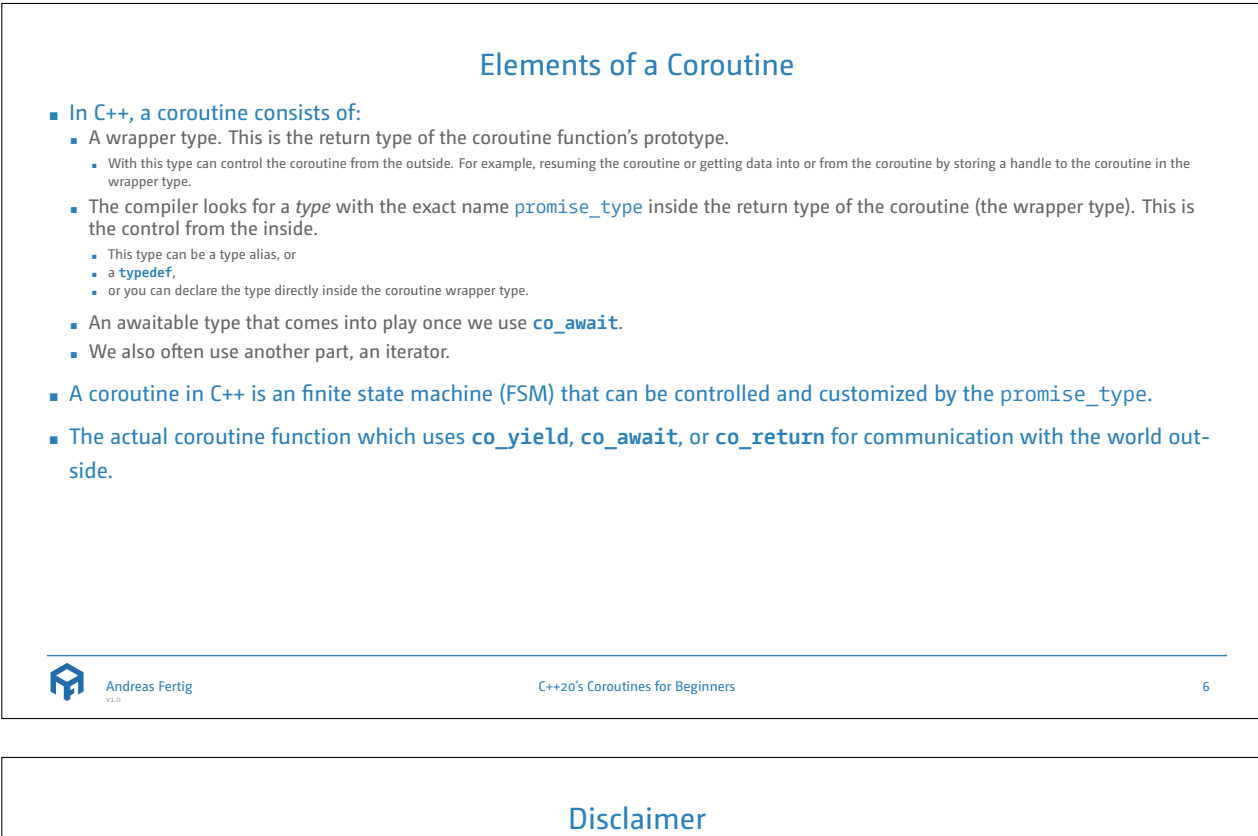

Please note, I tried to keep the code you will see as simple as possible. Focusing on coroutines. In production code, I work more with **public** and **private** as well as potential getters and setters. Additionally, I use way more generic code in production code to keep repetitions low.

My goal is to help you understand coroutines. I'm confident that you can improve the code you will see with the usual C++ best practices.

*I also never declare more than one variable per line... slide code is the only exception.*

Andreas Fertig

C++20's Coroutines for Beginners

7

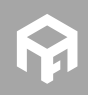

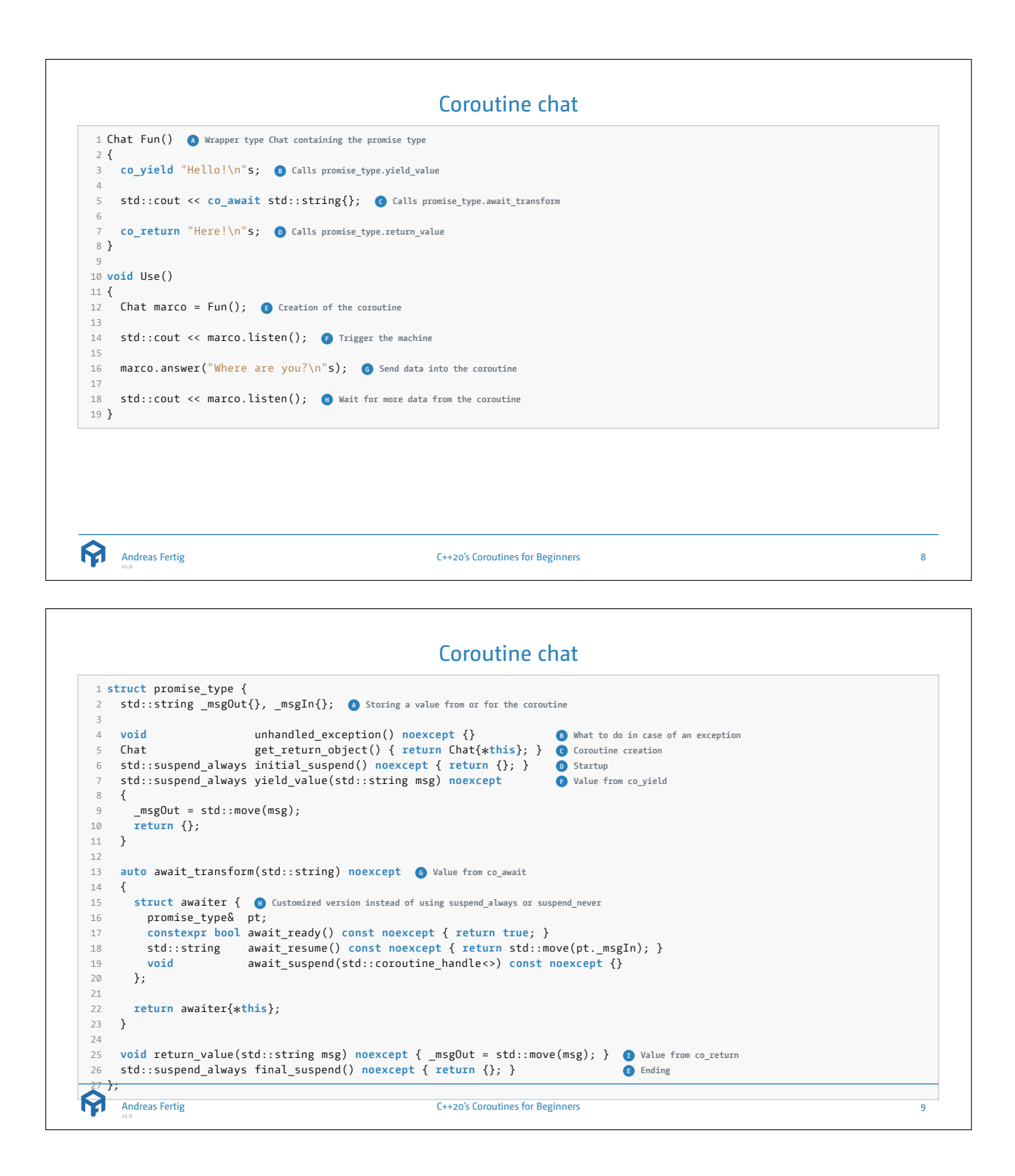

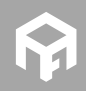

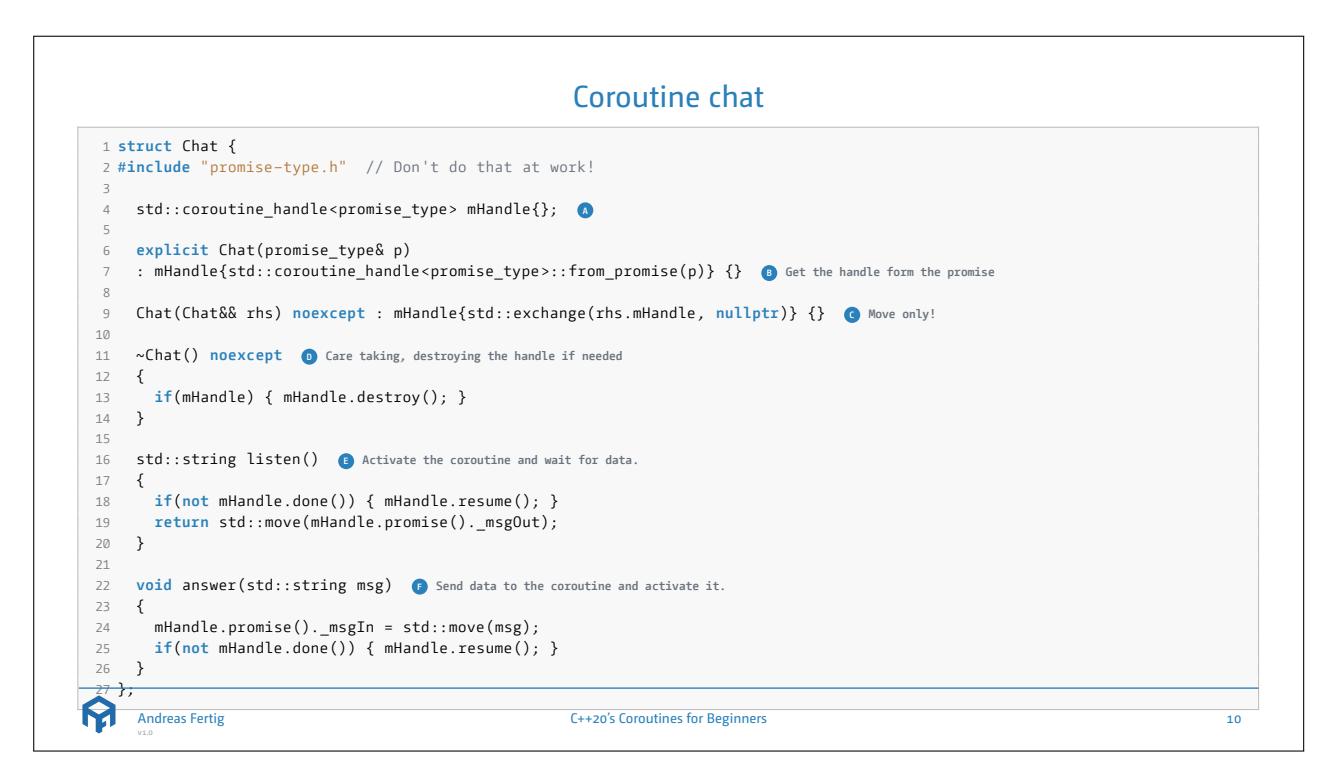

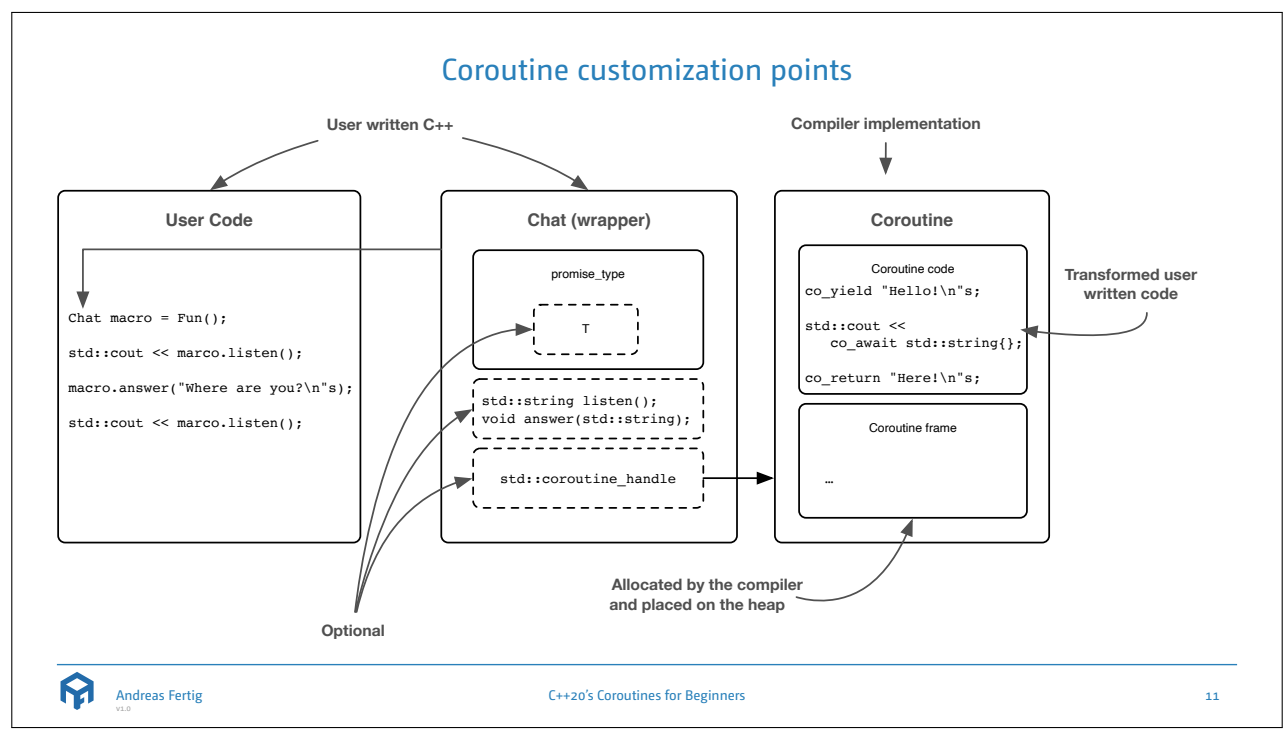

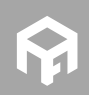

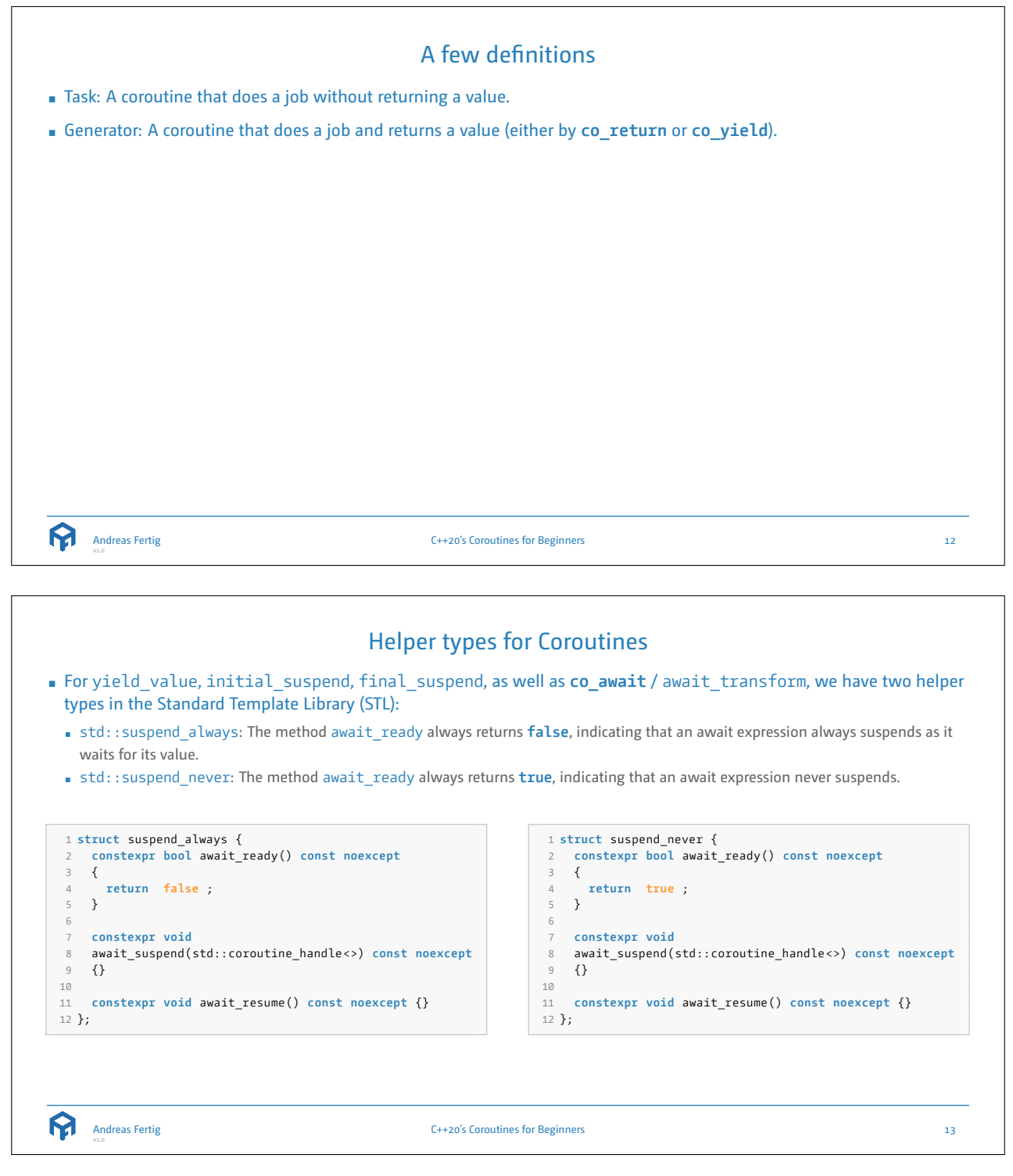

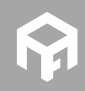

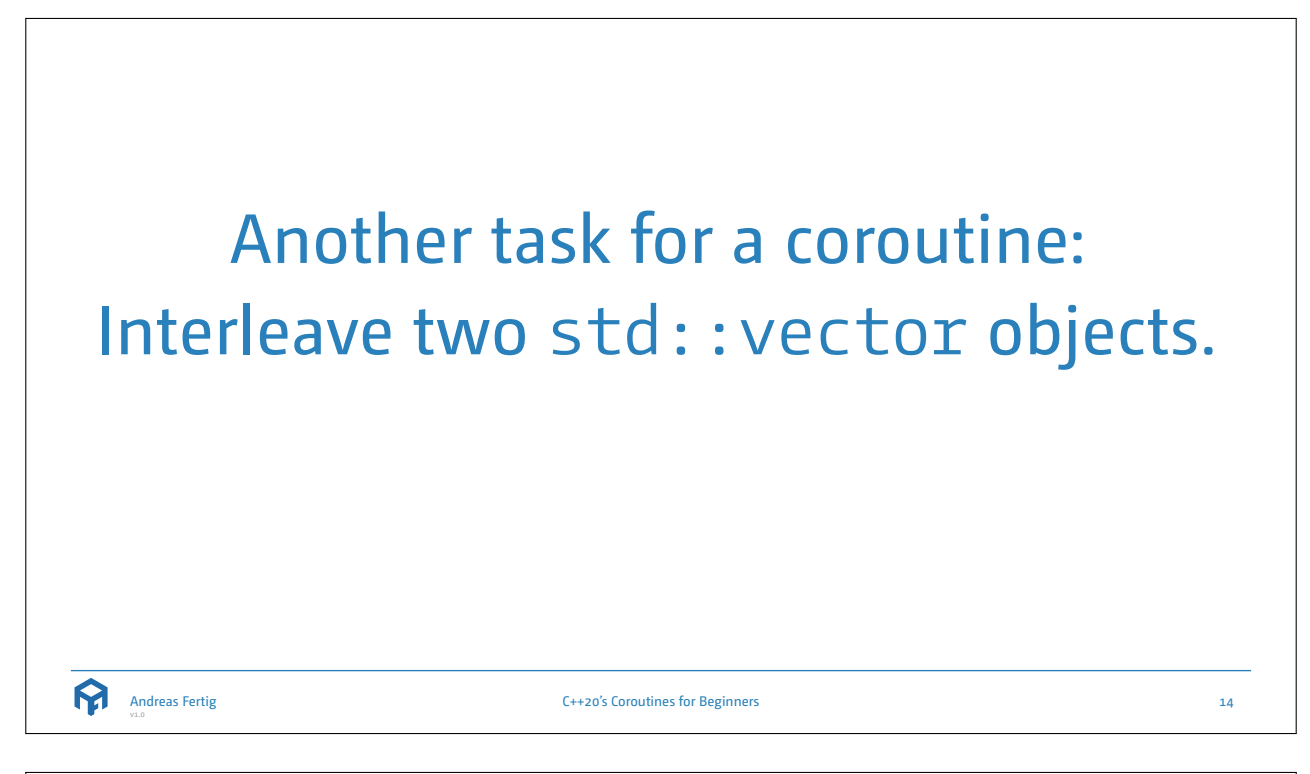

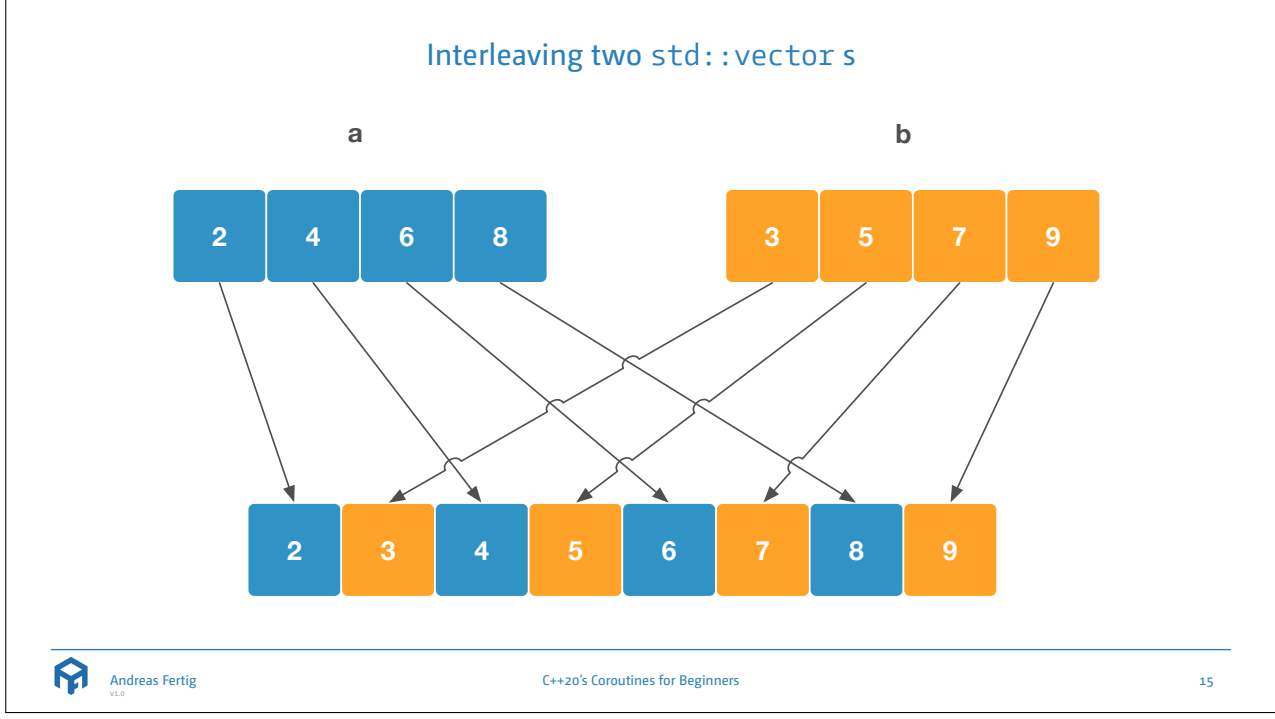

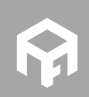

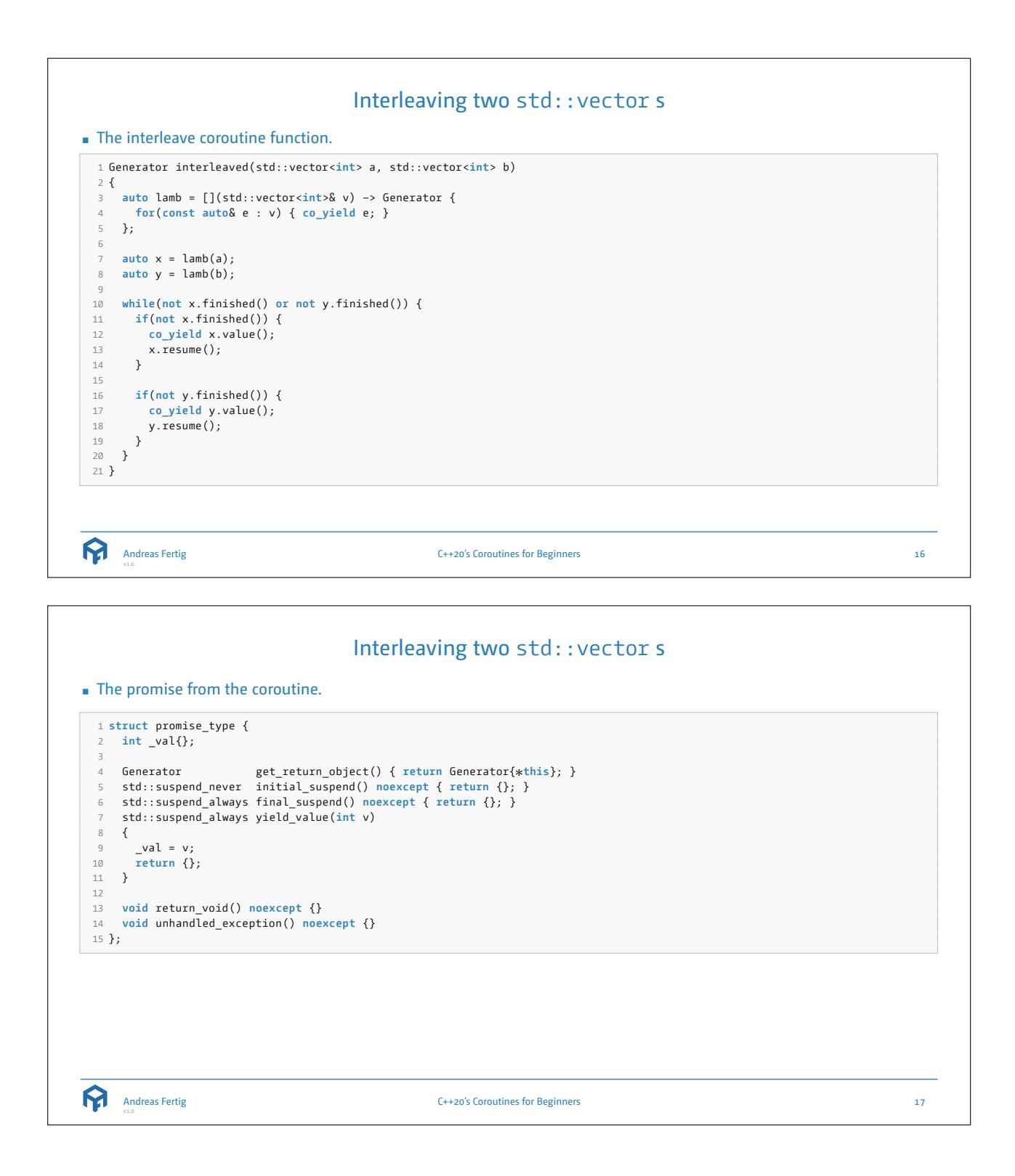

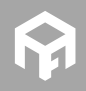

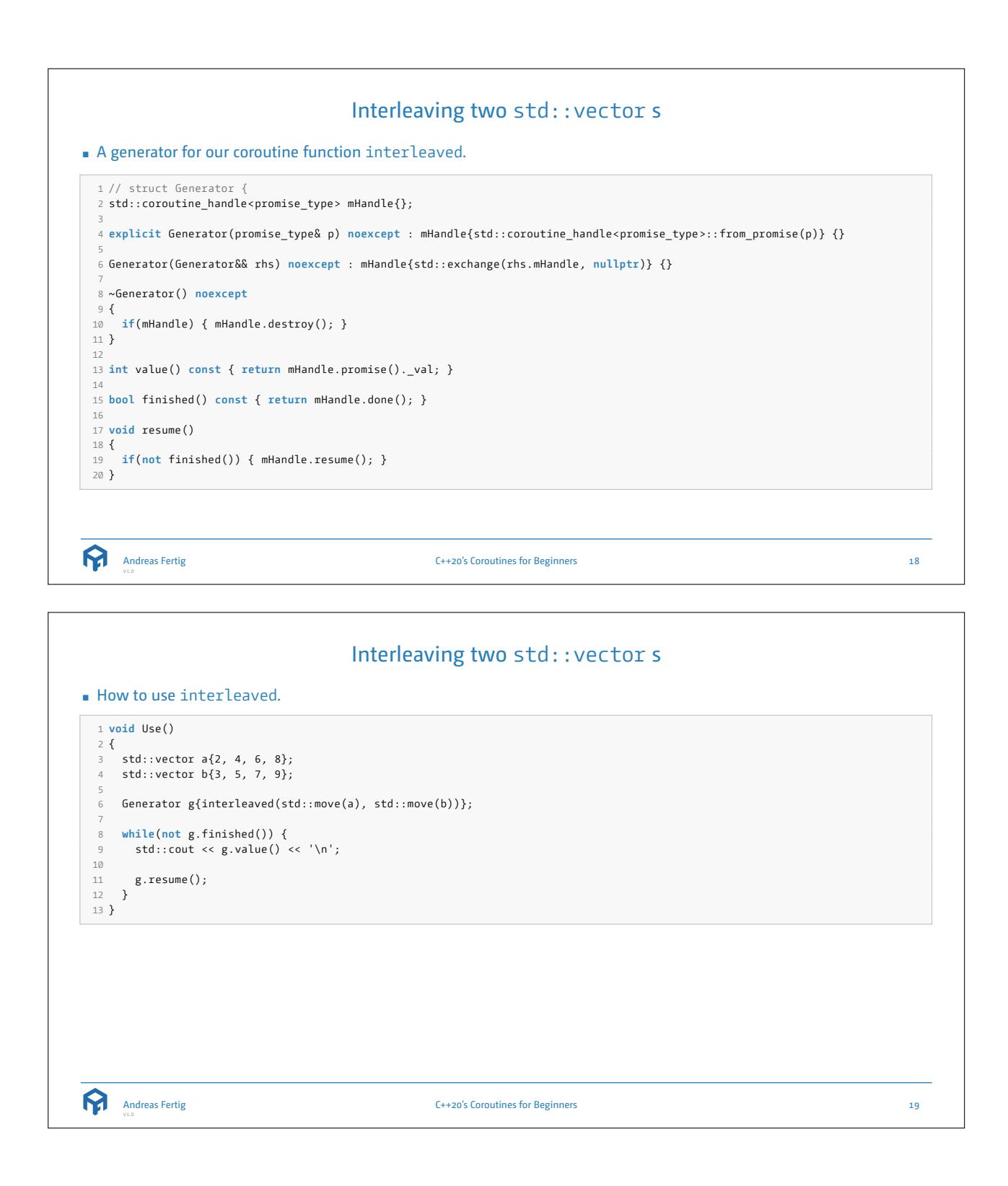

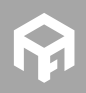

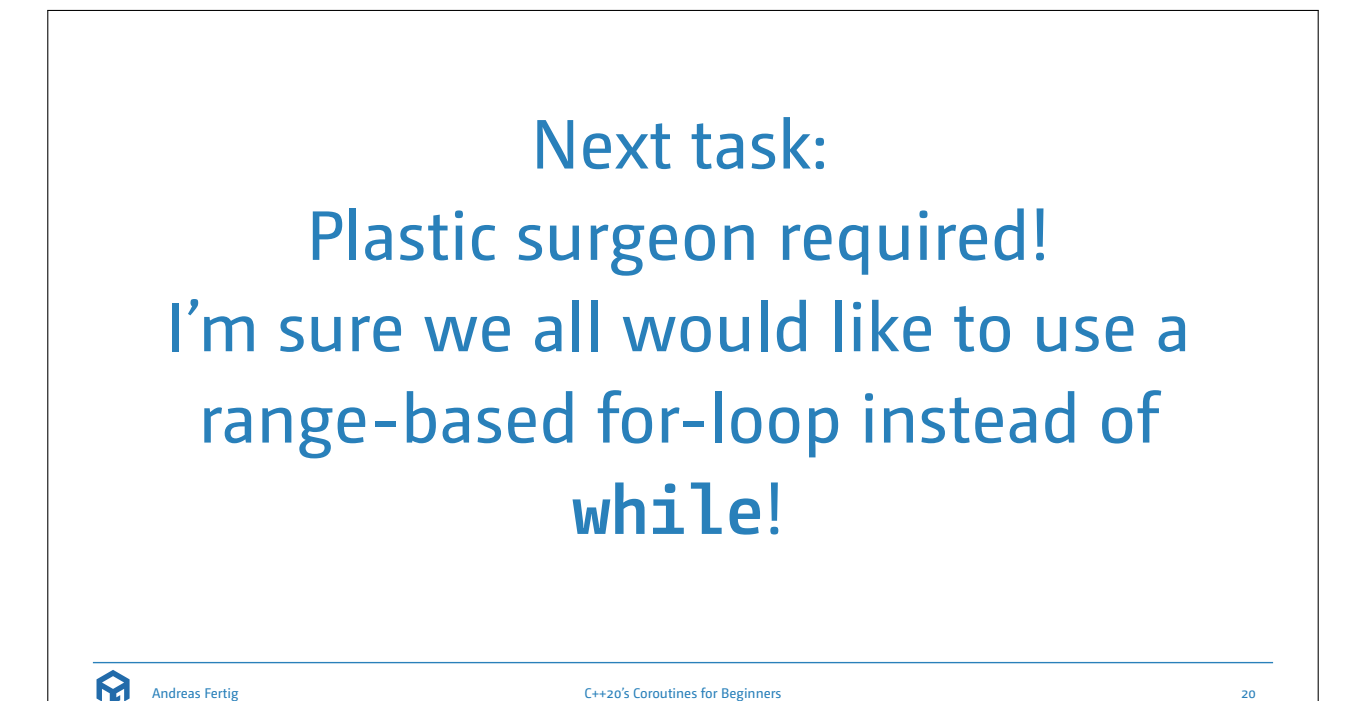

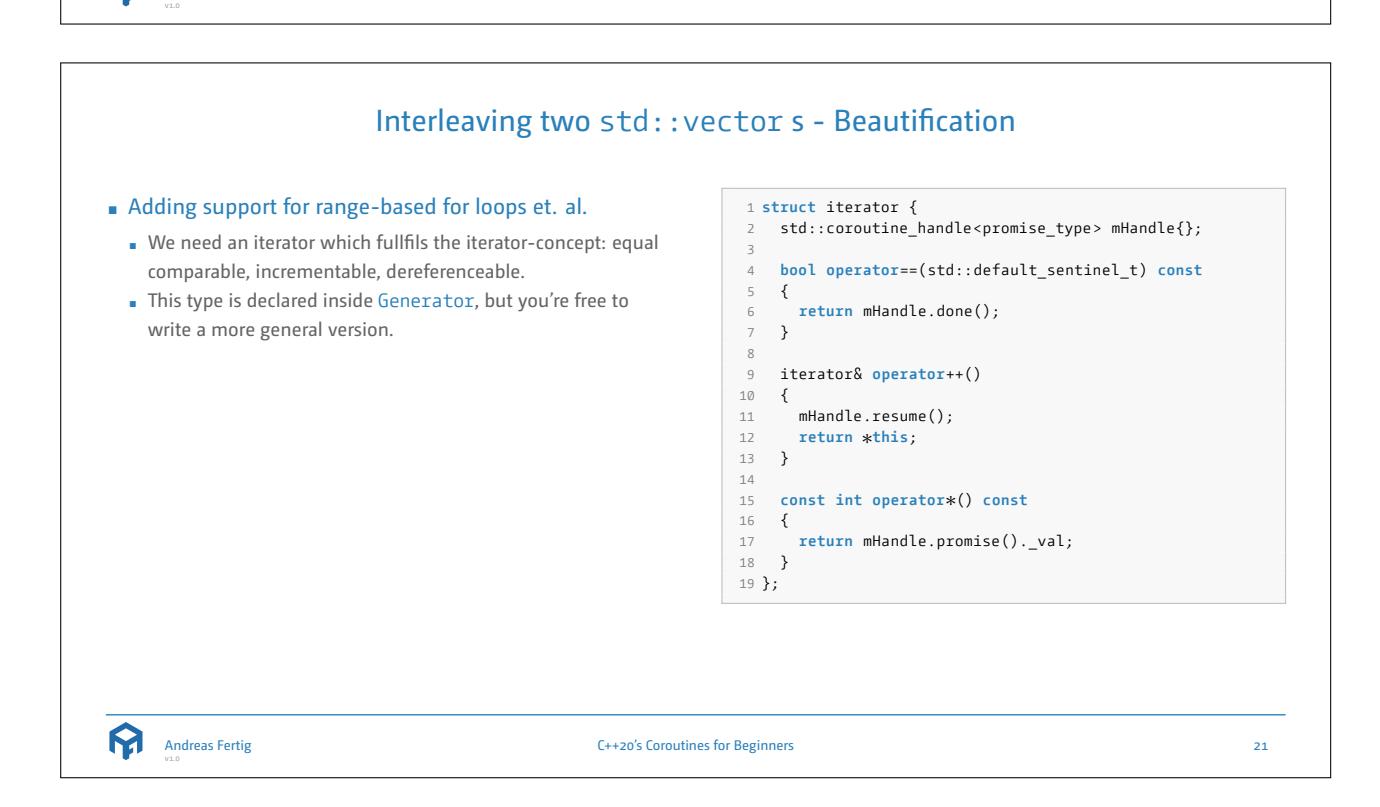

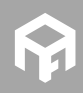

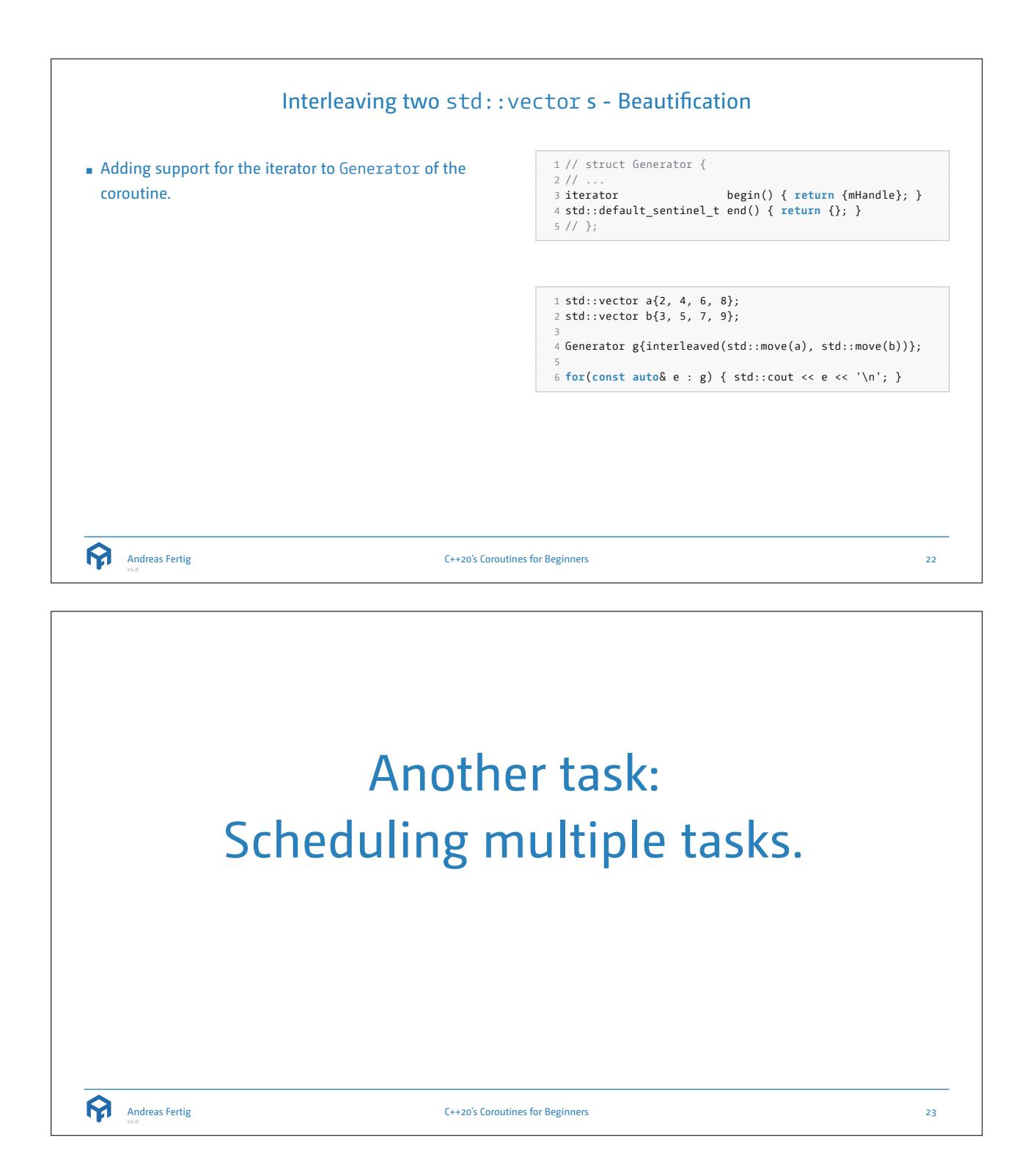

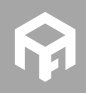

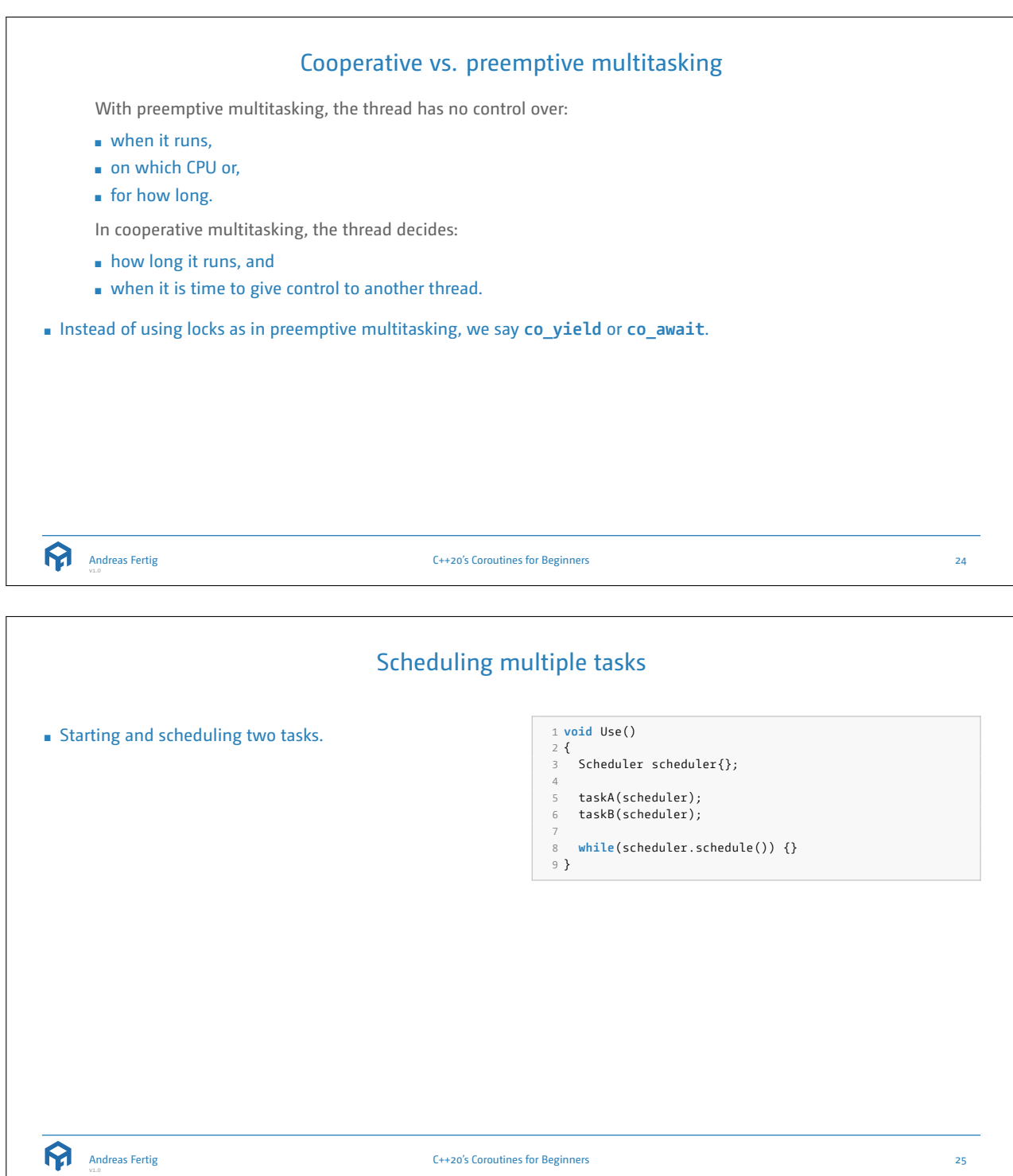

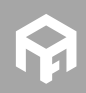

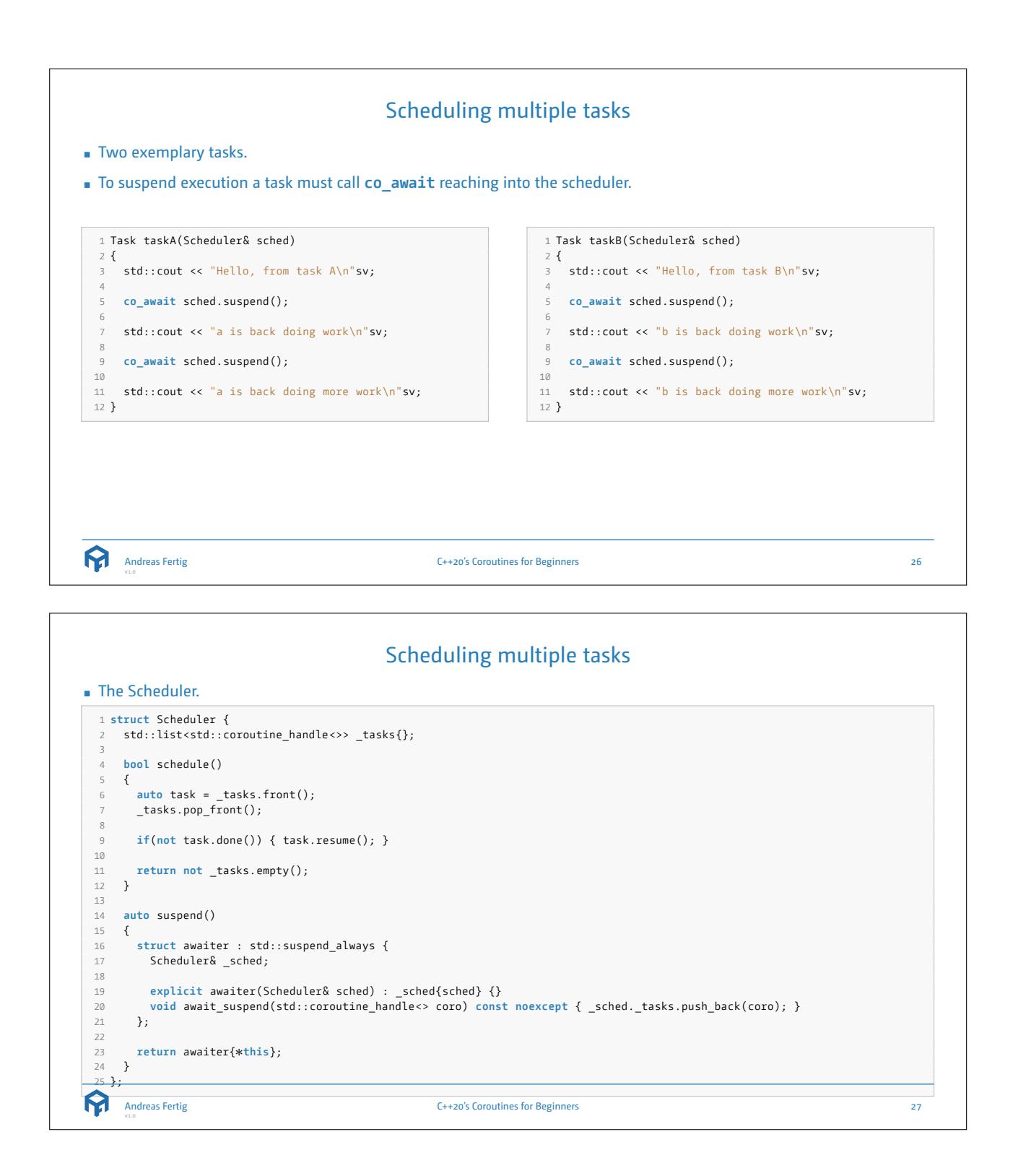

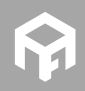

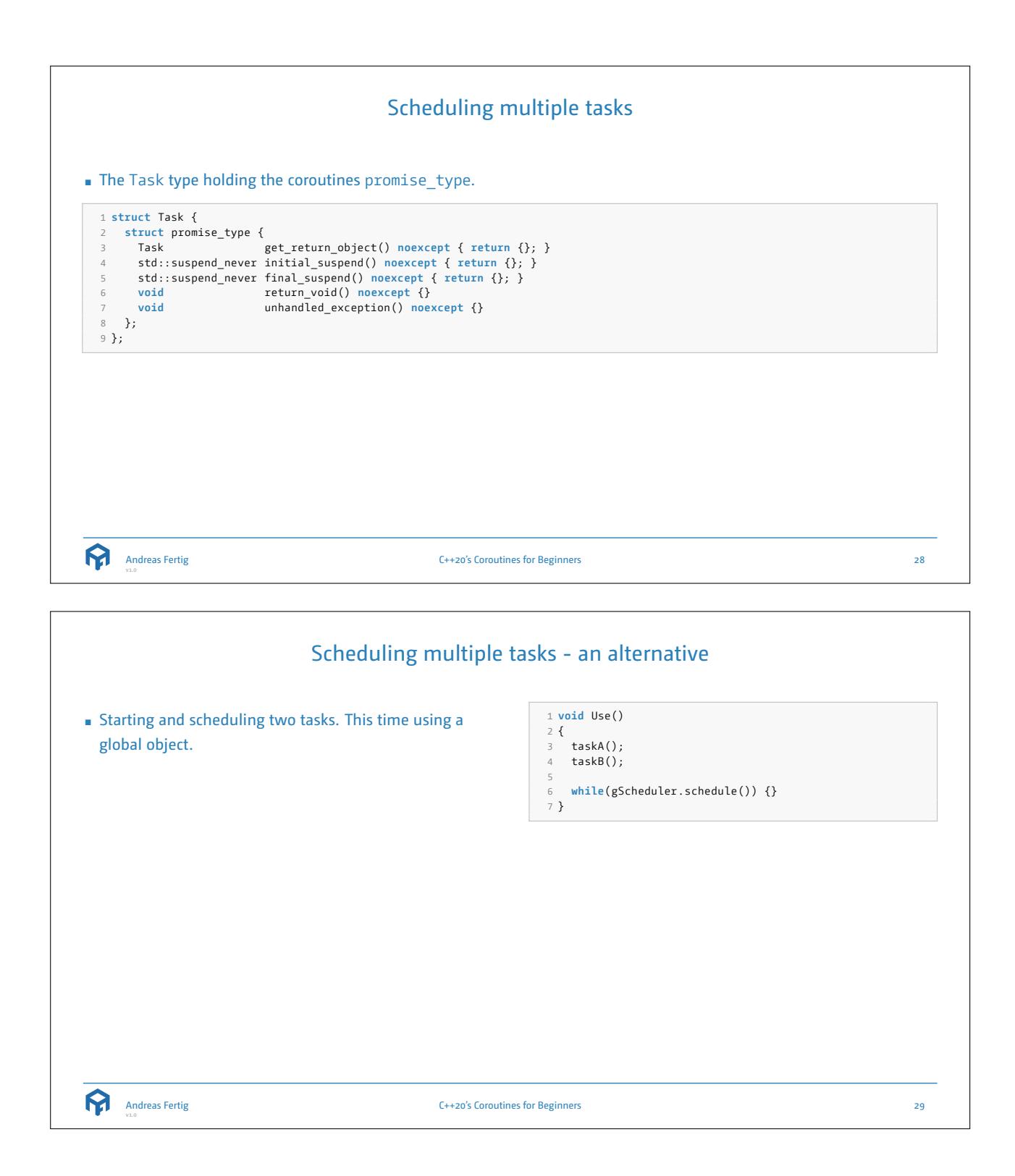

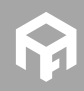

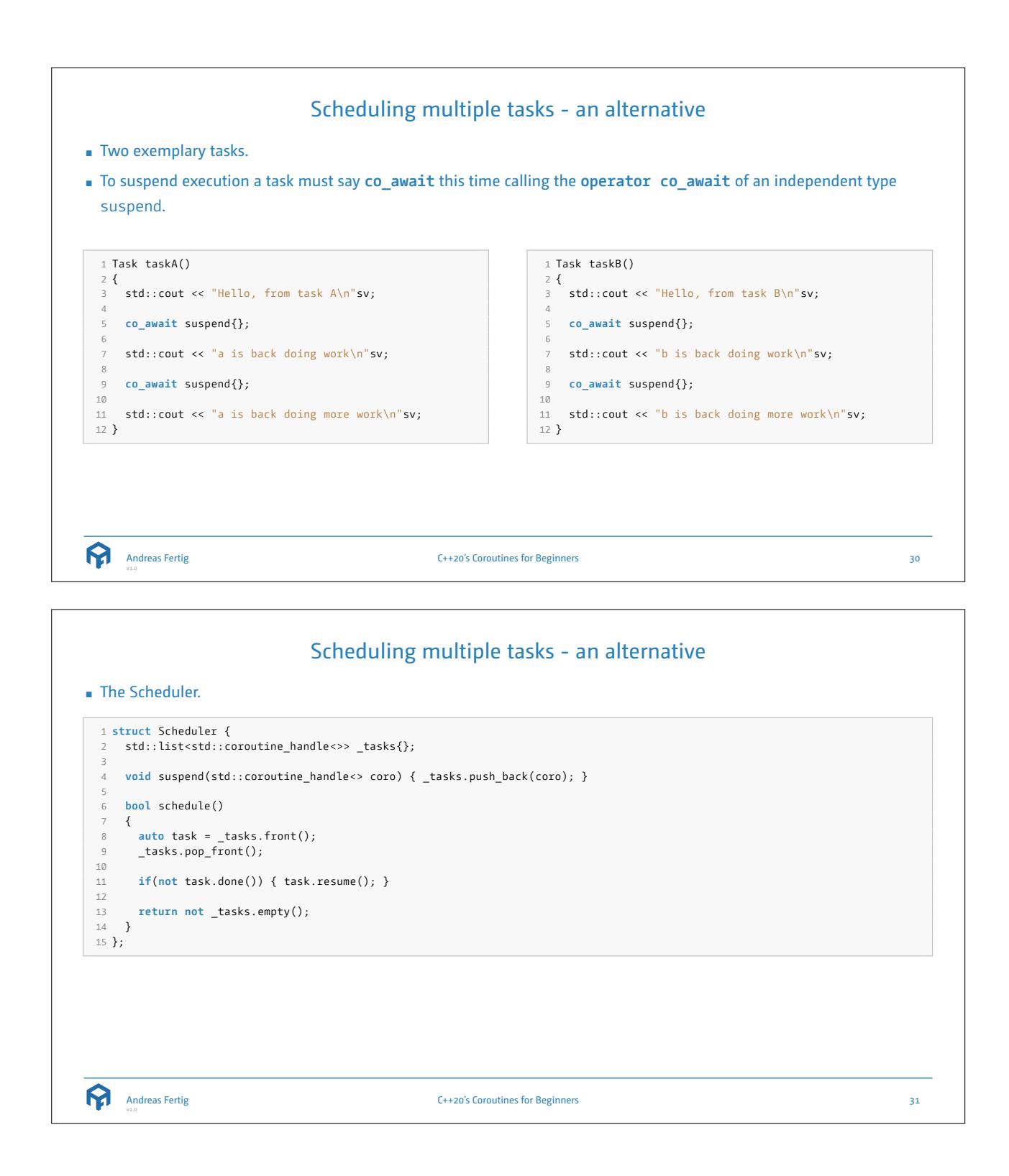

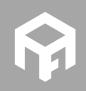

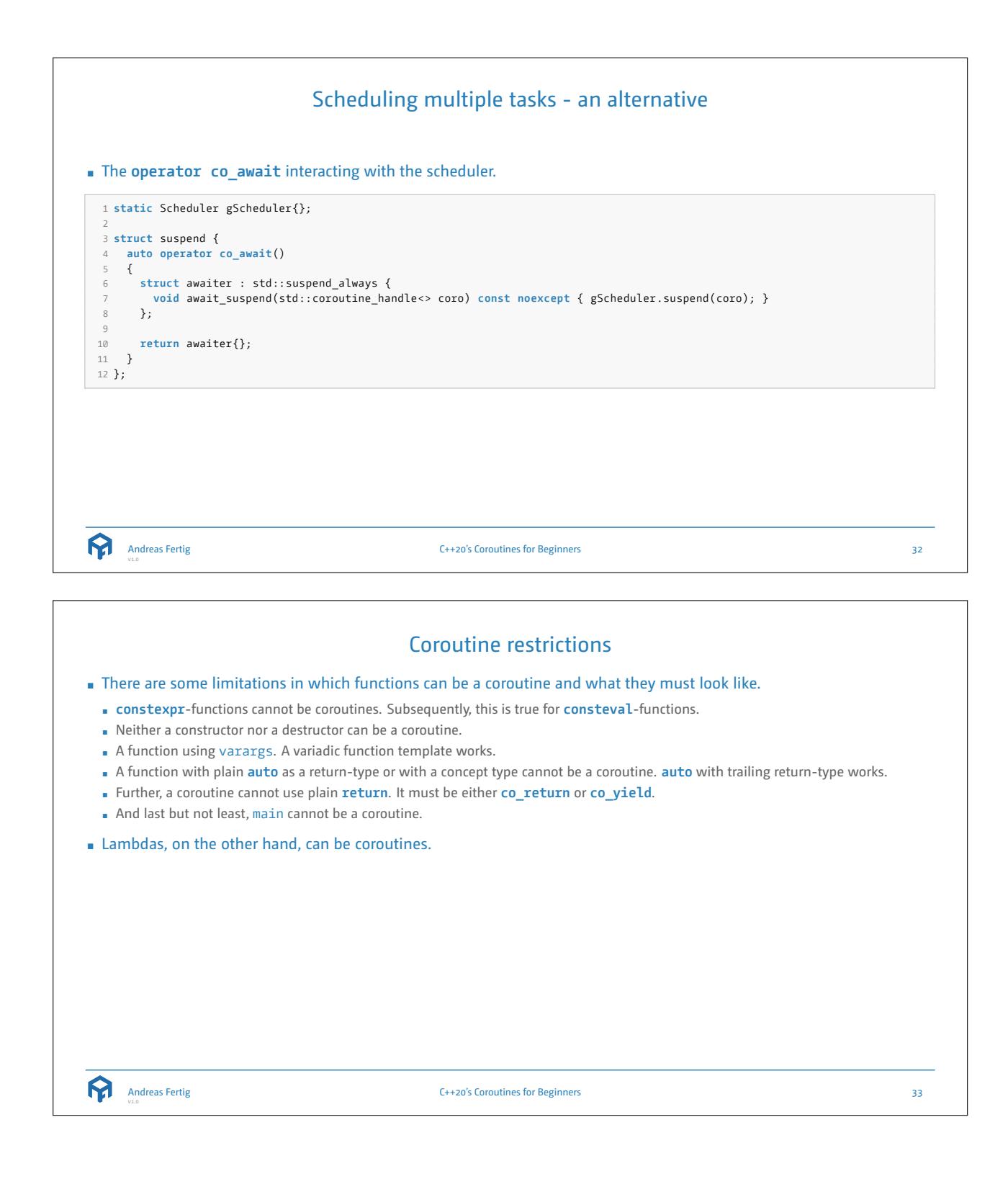

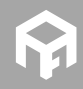

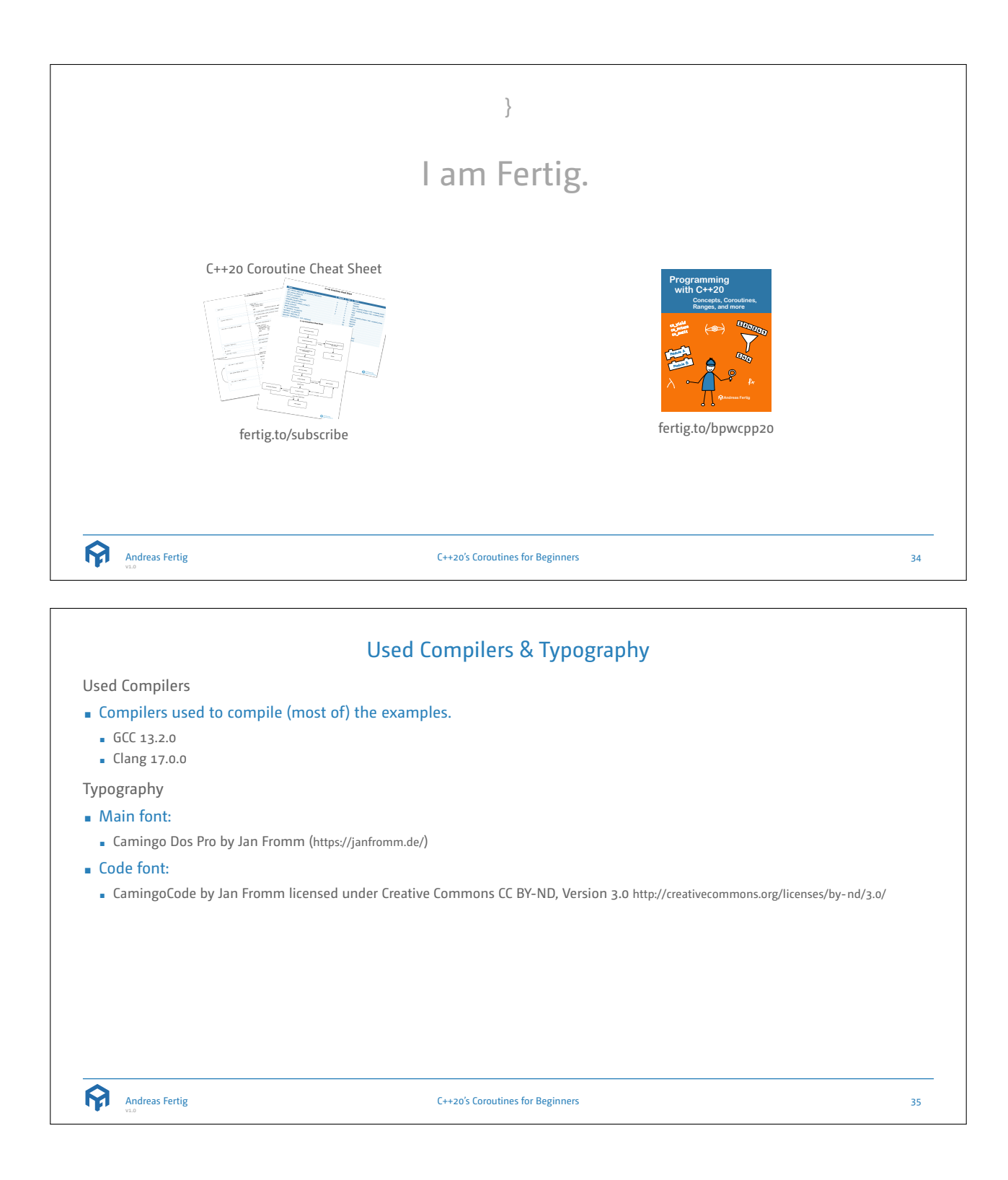

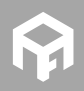

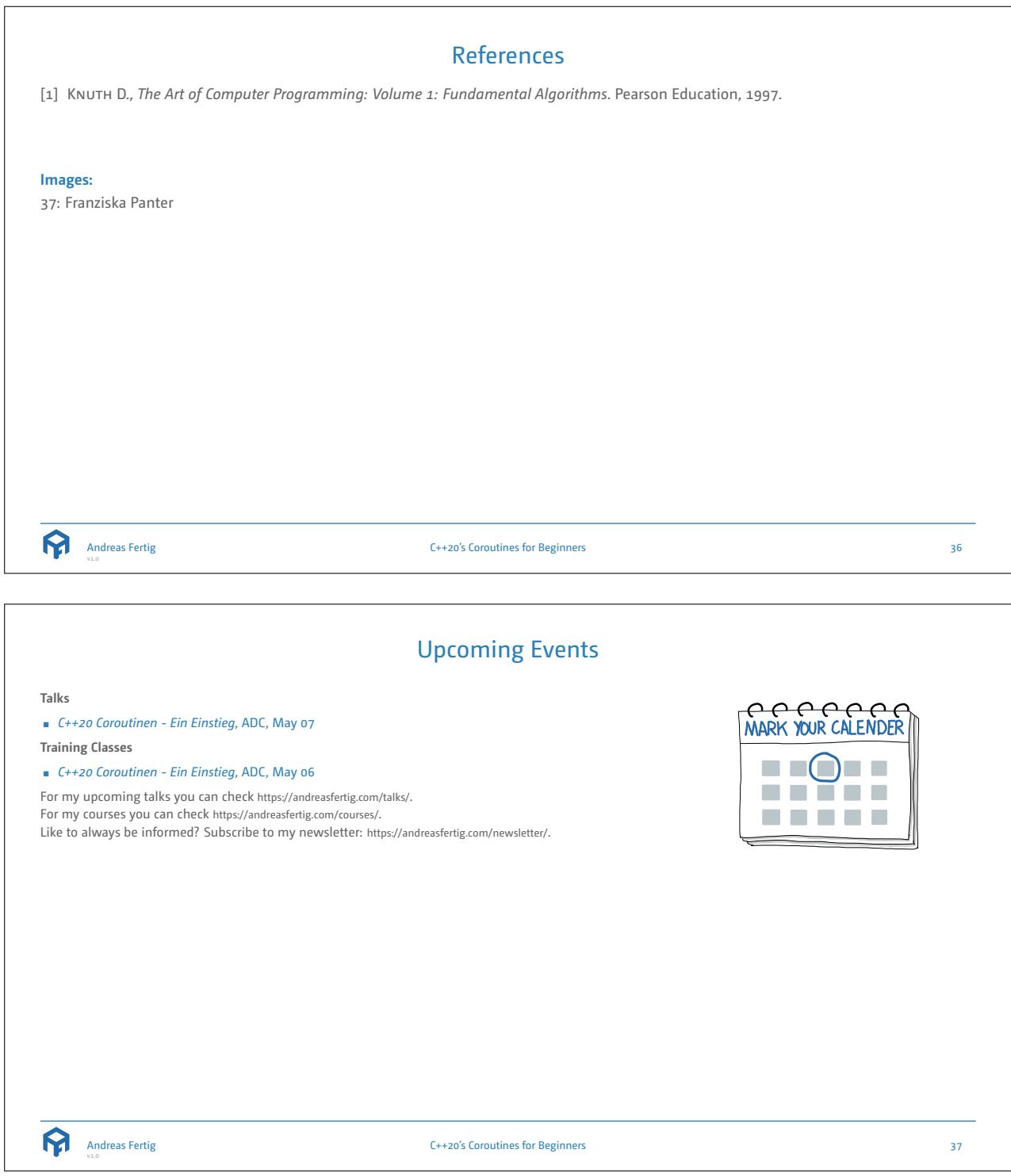

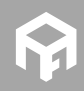

## About Andreas Fertig

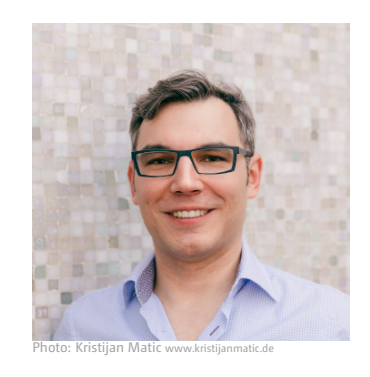

Andreas Fertig, CEO of Unique Code GmbH, is an experienced trainer and consultant for C++ for standards 11 to 23.

Andreas is involved in the C++ standardization committee, developing the new standards. At international conferences, he presents how code can be written better. He publishes specialist articles, e.g., for iX magazine, and has published several textbooks on C++.

With C++ Insights (https://cppinsights.io), Andreas has created an internationally recognized tool that enables users to look behind the scenes of C++ and thus understand constructs even better.

Before training and consulting, he worked for Philips Medizin Systeme GmbH for ten years as a C++ software developer and architect focusing on embedded systems. You can find Andreas online at andreasfertig.com .

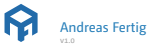

C++20's Coroutines for Beginners 38

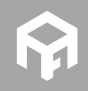